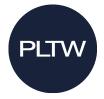

## 2023-2024 Biomedical Science Computer Specifications

## May 2023 v1

The PLTW curriculum utilizes powerful, industry-based software. To prepare for a successful school year, please work closely with your IT department to ensure your computer hardware meets or exceeds the specifications below.

**Distance Learning**: All BMS courses are compatible with Chromebooks for Distance Learning. See the <u>PLTW Software page</u> for additional details.

Please note, we do not support the following software solutions for use with the PLTW curriculum:

- Open Office
- Virtual Desktop Environments
- Internet Explorer

## **PLTW Biomedical Science Specifications**

| Biomedical Science Course           | PC/Windows   | Mac          | Chromebook*  | Android<br>Tablet* | iPad*        |
|-------------------------------------|--------------|--------------|--------------|--------------------|--------------|
| <b>Biomedical Innovation</b>        | $\checkmark$ | $\checkmark$ | $\checkmark$ | $\checkmark$       | $\checkmark$ |
| Human Body Systems                  | $\checkmark$ | $\checkmark$ | $\checkmark$ | $\checkmark$       | $\checkmark$ |
| Medical Interventions               | $\checkmark$ | $\checkmark$ | $\checkmark$ | $\checkmark$       | $\checkmark$ |
| Principles of Biomedical<br>Science | ~            | ~            | ✓            | <b>√</b>           | ✓            |

\*In order to use Chromebooks, Androids, or iPads, you must purchase and use the GoDirect Vernier sensors and use Graphical Analysis 4 software. Legacy wired sensors and LoggerPro software are not supported on these devices.

- Each student and teacher must have one of the devices above.
- For core training, teachers should bring the Mac, PC or Chromebook they intend to use in the classroom.
- We do not support Kindle Fire tablets for use in any PLTW Biomedical Science curriculum.
- We do not suggest desktop computers for use as they have limited mobility in a lab environment.

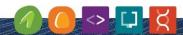

EMPOWERING STUDENTS TO THRIVE IN AN EVOLVING WORLD

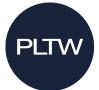

| PLTW Biomedical Science Computer Specifications                         |                                                                                                    |                                                                                                    |  |  |
|-------------------------------------------------------------------------|----------------------------------------------------------------------------------------------------|----------------------------------------------------------------------------------------------------|--|--|
| Specification Minimum                                                   |                                                                                                    | Recommended for new purchase                                                                               |  |  |
| Processor                                                               | Intel <sup>®</sup> or AMD processor 2.0 Ghz +                                                         | Intel <sup>®</sup> or AMD processor 2.3 Ghz +                                                              |  |  |
| RAM                                                                     | 4 GB +                                                                                                | 8 GB +                                                                                                    |  |  |
| Hard Drive                                                              | 250 GB +                                                                                              | 250 GB +                                                                                                   |  |  |
| Video                                                                   | Graphics 128 MB +                                                                                     | Graphics 256 GB +                                                                                          |  |  |
| Operating System                                                        | Windows 7, Windows 8.1, or<br>Windows 10 64 bit operating<br>system. Apple device with OSX<br>10.11+. | Windows 7, Windows 8.1, or<br>Windows 10, 64 bit operating<br>system or Apple device with macOS<br>10.15+. |  |  |
| Bluetooth                                                               | Student and teacher devices must be Bluetooth enabled                                                 | Student and teacher devices must be Bluetooth enabled                                                      |  |  |
| Network                                                                 | Must have wireless network connectivity                                                               | Must have wireless network connectivity                                                                    |  |  |
| Other Basic Software<br><u>(complete software</u><br><u>lists here)</u> | • We recommend the most current version of Firefox or Chrome for optimal utilization of myPLTW.       | • We recommend the most current version of Firefox or Chrome for optimal utilization of myPLTW.            |  |  |

|                  | PLTW Biomedical Science Chromebook Specifications                                  |
|------------------|------------------------------------------------------------------------------------|
| Screen Size      | 11 inch +                                                                          |
| Processor        | 1.0 Ghz+                                                                           |
| RAM              | 4 GB +                                                                             |
| On Board Storage | 16 GB +                                                                            |
| Graphics         | Integrated                                                                         |
| USB Connectivity | Must have a USB port and drivers                                                   |
| Operating System | Chrome OS Current version (updated continuously)                                   |
| Network          | WIFI enabled (cellular/LTE not required); Must have wireless network connectivity* |
| Bluetooth        | Student and teacher devices must be Bluetooth enabled                              |

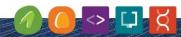

EMPOWERING STUDENTS TO THRIVE IN AN EVOLVING WORLD

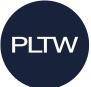

| PLTW Biomedical Science Android Tablet Specifications |                                                                                    |  |
|-------------------------------------------------------|------------------------------------------------------------------------------------|--|
| Screen Size                                           | 7 inch +                                                                           |  |
| On Board Storage                                      | 16 GB +                                                                            |  |
| Operating System                                      | Android v9 +                                                                       |  |
| Bluetooth                                             | Student and teacher devices must be Bluetooth enabled                              |  |
| Network                                               | WIFI enabled (cellular/LTE not required); Must have wireless network connectivity* |  |

| PLTW Biomedical Science iPad Specifications |                                                                                    |  |
|---------------------------------------------|------------------------------------------------------------------------------------|--|
| Supported Models                            | Models that can update to iPadOS 15 or higher. See list of models.                 |  |
| Screen Size                                 | 7.9 inch +                                                                         |  |
| On Board Storage                            | 16 GB +                                                                            |  |
| Operating System                            | iPadOS 15 +                                                                        |  |
| Bluetooth                                   | Student and teacher devices must be Bluetooth enabled                              |  |
| Network                                     | WIFI enabled (cellular/LTE not required); Must have wireless network connectivity* |  |

**Network Allow list:** Please see our Allow list for ports and websites <u>here</u>. Following the Allow list ensures that teachers and students can access and use the software, websites, and applications required to offer PLTW coursework.

## **Other PLTW Biomedical Science Hardware**

Projector: Each classroom needs a digital projector with screen (or equivalent classroom display hardware) with appropriate cables, adapters, or software to connect to the teacher device.
Printer: Each classroom will need access to a single medium duty printer for coursework:
Print speed: Up to 35ppm
Resolution: 600 x 600 dpi minimum, Color recommended
Memory: 128 MB min
Paper size: Letter and Legal
Network ready

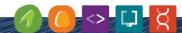

EMPOWERING STUDENTS TO THRIVE IN AN EVOLVING WORLD